#### МИНОБРНАУКИ РОССИИ ФЕДЕРАЛЬНОЕ ГОСУДАРСТВЕННОЕ БЮДЖЕТНОЕ ОБРАЗОВАТЕЛЬНОЕ УЧРЕЖДЕНИЕ ВЫСШЕГО ОБРАЗОВАНИЯ «БЕЛГОРОДСКИЙ ГОСУДАРСТВЕННЫЙ ТЕХНОЛОГИЧЕСКИЙ УНИВЕРСИТЕТ им. В.Г.ШУХОВА» (БГТУ им. В.Г. Шухова)

**УТВЕРЖДАЮ** Лиректор института  $2B<sub>n</sub>$  $20$ 

#### РАБОЧАЯ ПРОГРАММА дисциплины

#### Компьютерная графика

направление подготовки:

15.03.02 - Технологические машины и оборудование

Направленность программы (профиль):

15.03.02-21 Технологические машины и комплексы предприятий строительных материалов 15.03.02-12 Машины и аппараты пищевых производств

15.03.02-22 Компьютерные технологии проектирования оборудования предприятий строительных материалов

Квалификация

бакалавр

Форма обучения

очная

Институт технологического оборудования и машиностроения

Кафедра Механического оборудования

Белгород 2022

Рабочая программа составлена на основании требований:

- Федерального государственного образовательного стандарта высшего образования - бакалавриат по направлению подготовки 15.03.02 Технологические машины и оборудование, утв.09.08.2021 г.№728
- **GLLA** советом ученым • учебного плана, утвержденного им. В.Г. Шухова в 2022 году.

(К.А. Юдин) Составитель: к.т.н., доцент

Рабочая программа обсуждена на заседании кафедры

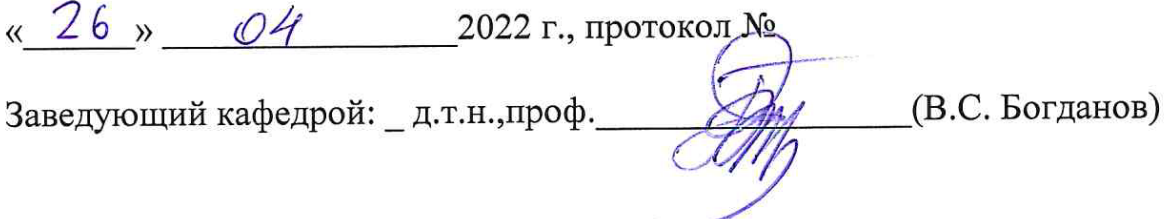

Рабочая программа согласована с выпускающей(ими) кафедрой (ами) Механического оборудования

(В.С. Богданов) Заведующий кафедрой: д.т.н., проф.

« 26 » 04 2022 г.

Рабочая программа одобрена методической комиссией ИТОМ

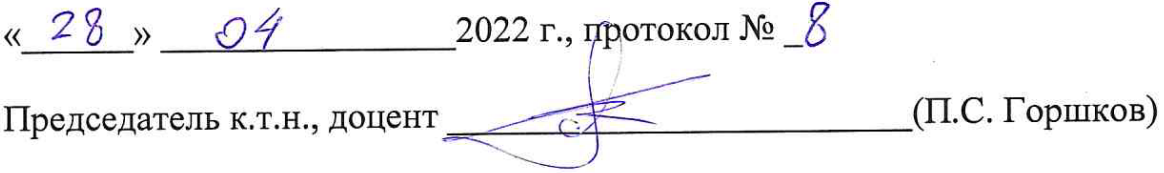

# **1. ПЛАНИРУЕМЫЕ РЕЗУЛЬТАТЫ ОБУЧЕНИЯ ПО ДИСЦИПЛИНЕ**

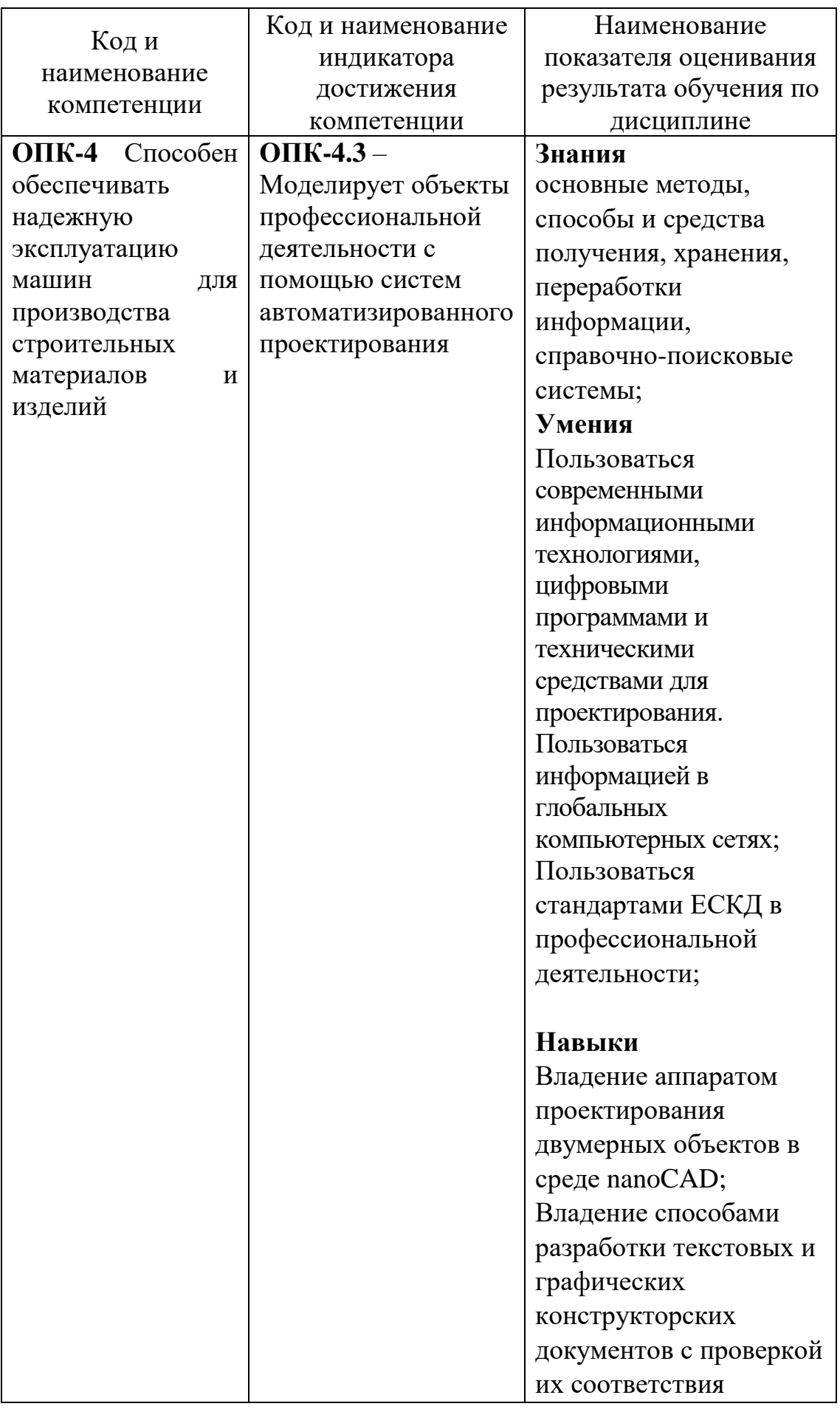

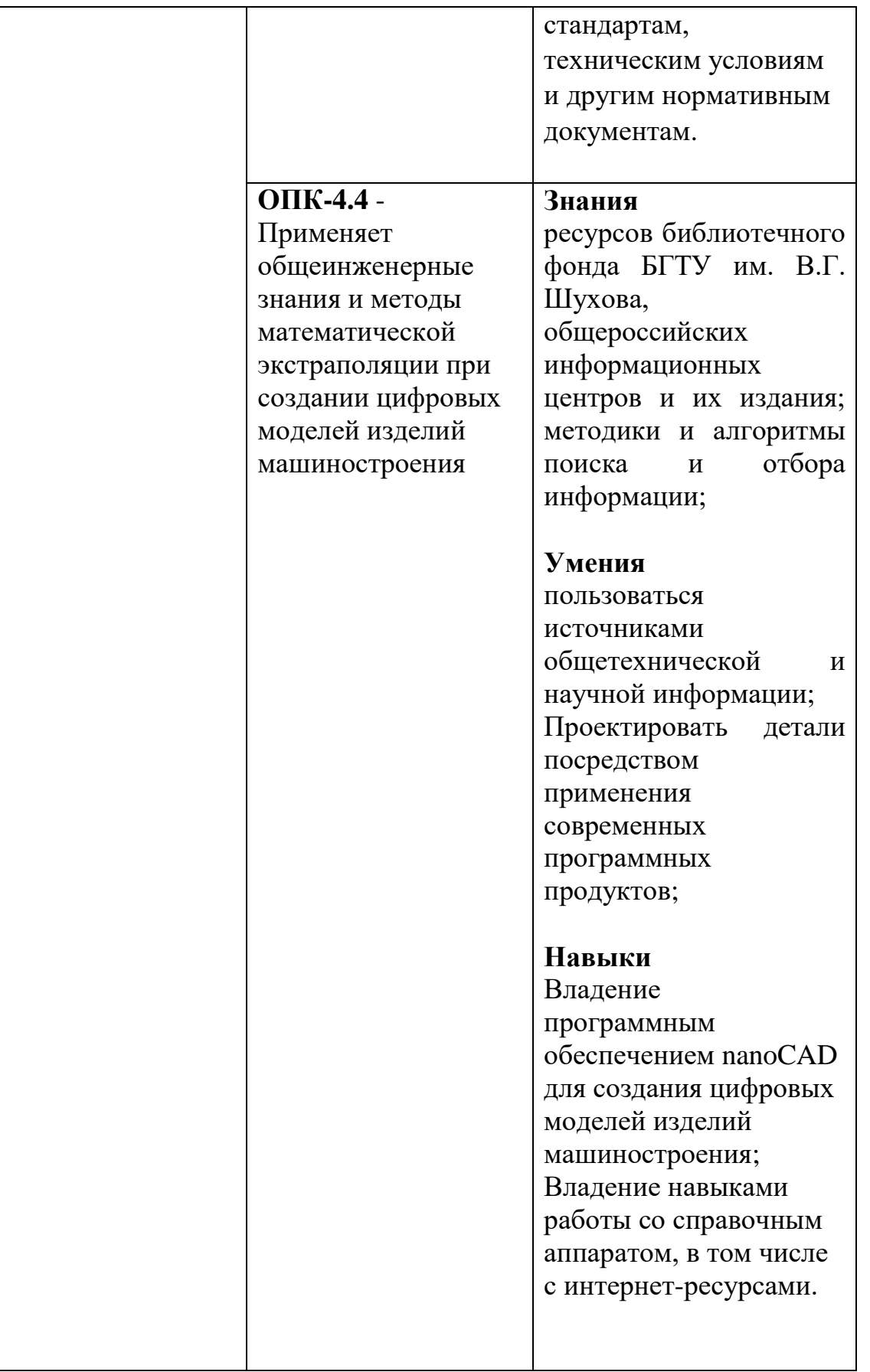

### **2. МЕСТО ДИСЦИПЛИНЫ В СТРУКТУРЕ ОБРАЗОВАТЕЛЬНОЙ ПРОГРАММЫ**

**Компетенция ПК-4** Способен обеспечивать надежную эксплуатацию машин для производства строительных материалов и изделий

Данная компетенция формируется следующими дисциплинами.

| Стадия | Наименования дисциплины                            |  |  |
|--------|----------------------------------------------------|--|--|
|        | Дисциплина 1 Математика                            |  |  |
|        | Дисциплина 2 Информационные технологии             |  |  |
|        | Дисциплина 3 Начертательная геометрия              |  |  |
|        | Дисциплина 4 Инженерная графика                    |  |  |
|        | Дисциплина 5 Теоретическая механика                |  |  |
|        | Дисциплина 6 Детали машин и основы конструирования |  |  |

## **3. ОБЪЕМ ДИСЦИПЛИНЫ**

Общая трудоемкость дисциплины составляет 6 зач. единиц, 216 часов. Дисциплина реализуется в рамках практической подготовки: Форма промежуточной аттестации: зачет

 $\frac{1}{2}$  , and the set of the set of the set of the set of the set of the set of the set of the set of the set of the set of the set of the set of the set of the set of the set of the set of the set of the set of the set

-

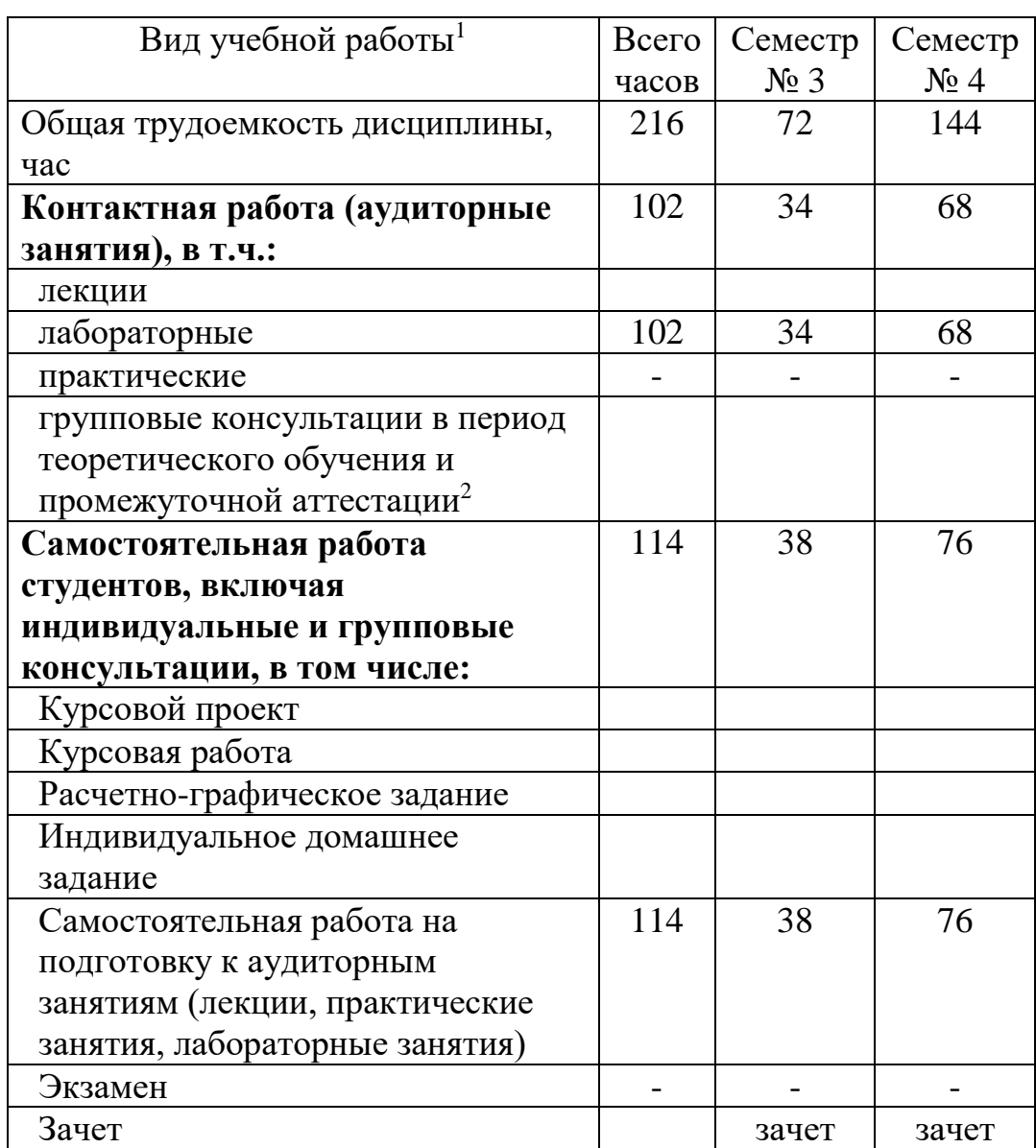

# **4. СОДЕРЖАНИЕ ДИСЦИПЛИНЫ**

## **4.1 Наименование тем, их содержание и объем Курс 2 Семестр 3**

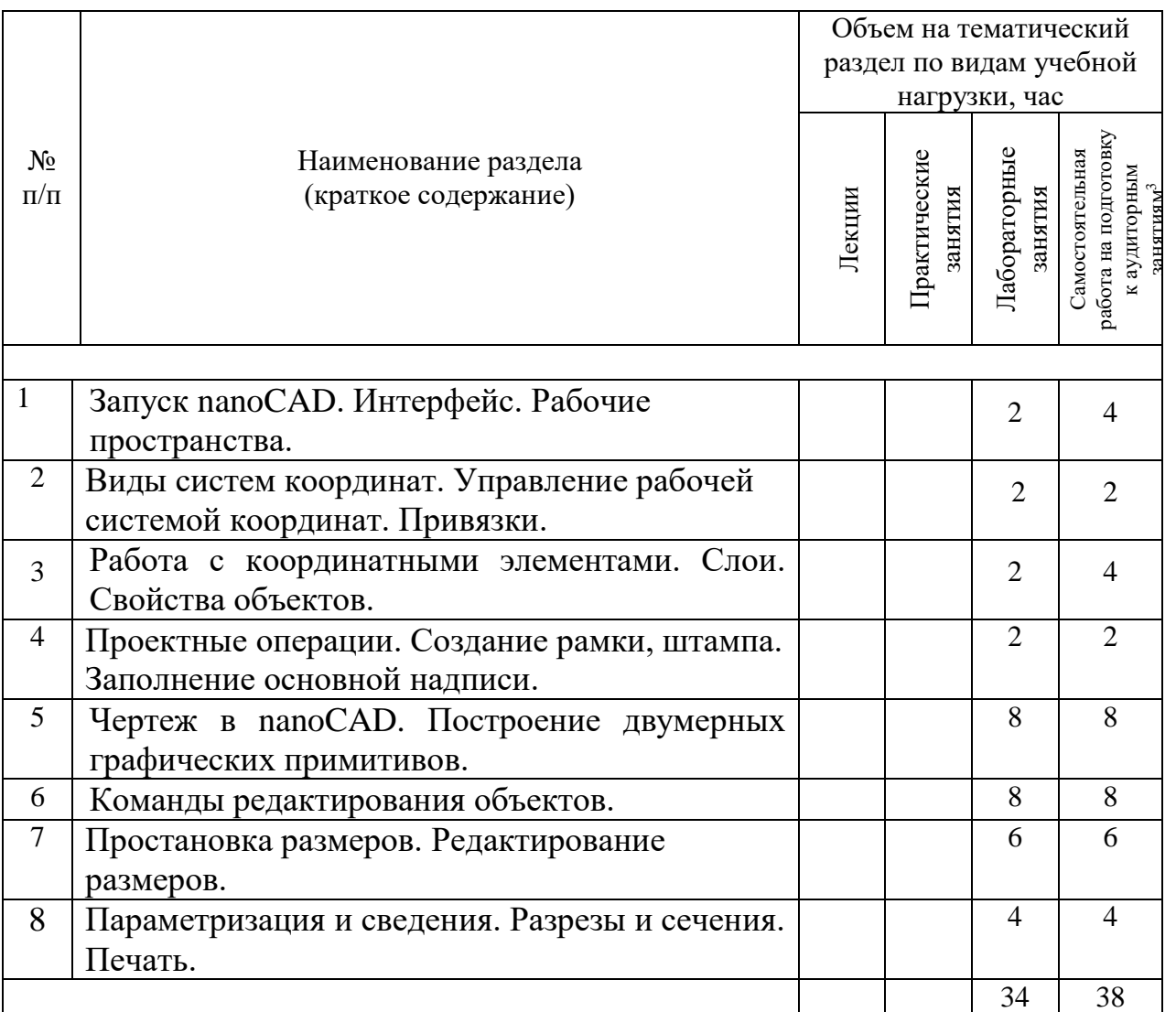

# **Курс 2 Семестр 4**

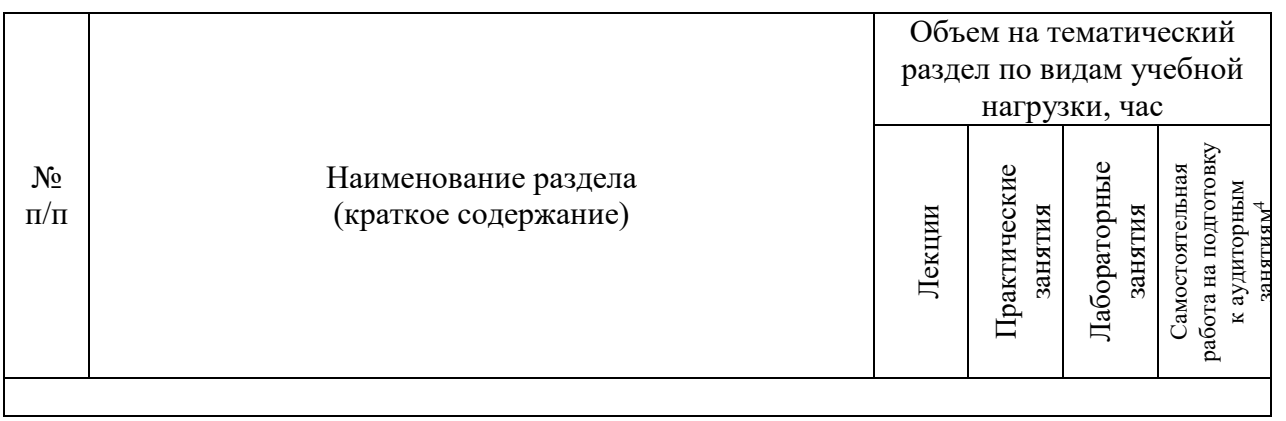

 $\overline{a}$ 

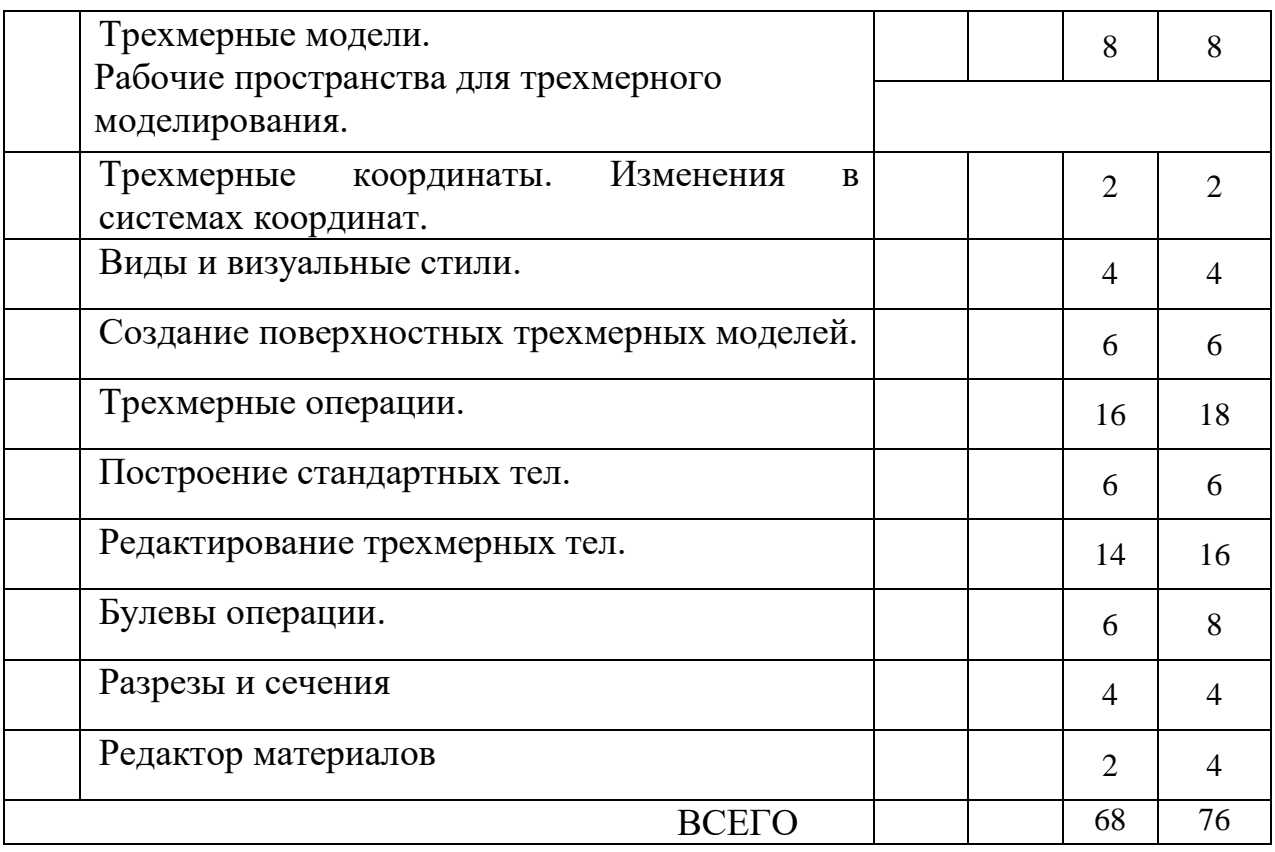

# **4.2. Содержание практических (семинарских) занятий**

Не предусмотрены учебным планом

## **4.3.** С**одержание лабораторных занятий**

| Cemectp $N_2$ 3    |                                       |                             |                  |                                                                        |  |  |
|--------------------|---------------------------------------|-----------------------------|------------------|------------------------------------------------------------------------|--|--|
| $N_2$<br>$\Pi/\Pi$ | Наименование<br>раздела<br>ДИСЦИПЛИНЫ | Тема лабораторного занятия  | $K$ -BO<br>часов | Самостоятельная<br>работа на<br>подготовку к<br>аудиторным<br>занятиям |  |  |
|                    |                                       |                             |                  |                                                                        |  |  |
|                    | Пакет nanoCAD.                        | Лабораторная работа №1      | $\overline{2}$   | $\overline{4}$                                                         |  |  |
|                    | Основные                              | Запуск nanoCAD.             |                  |                                                                        |  |  |
|                    | принципы                              | Интерфейс. Лента.           |                  |                                                                        |  |  |
|                    | конструирования                       | Падающие панели.            |                  |                                                                        |  |  |
|                    | деталей и                             | Изменение цвета рабочей     |                  |                                                                        |  |  |
|                    | сборочных                             | зоны. Рабочие пространства. |                  |                                                                        |  |  |
|                    | единиц.                               |                             |                  |                                                                        |  |  |
| $\overline{2}$     |                                       | Лабораторная работа №2      | $\mathfrak{D}$   | $\overline{2}$                                                         |  |  |
|                    |                                       | Виды систем координат.      |                  |                                                                        |  |  |

 $C_{\text{excess}}$  No. 3

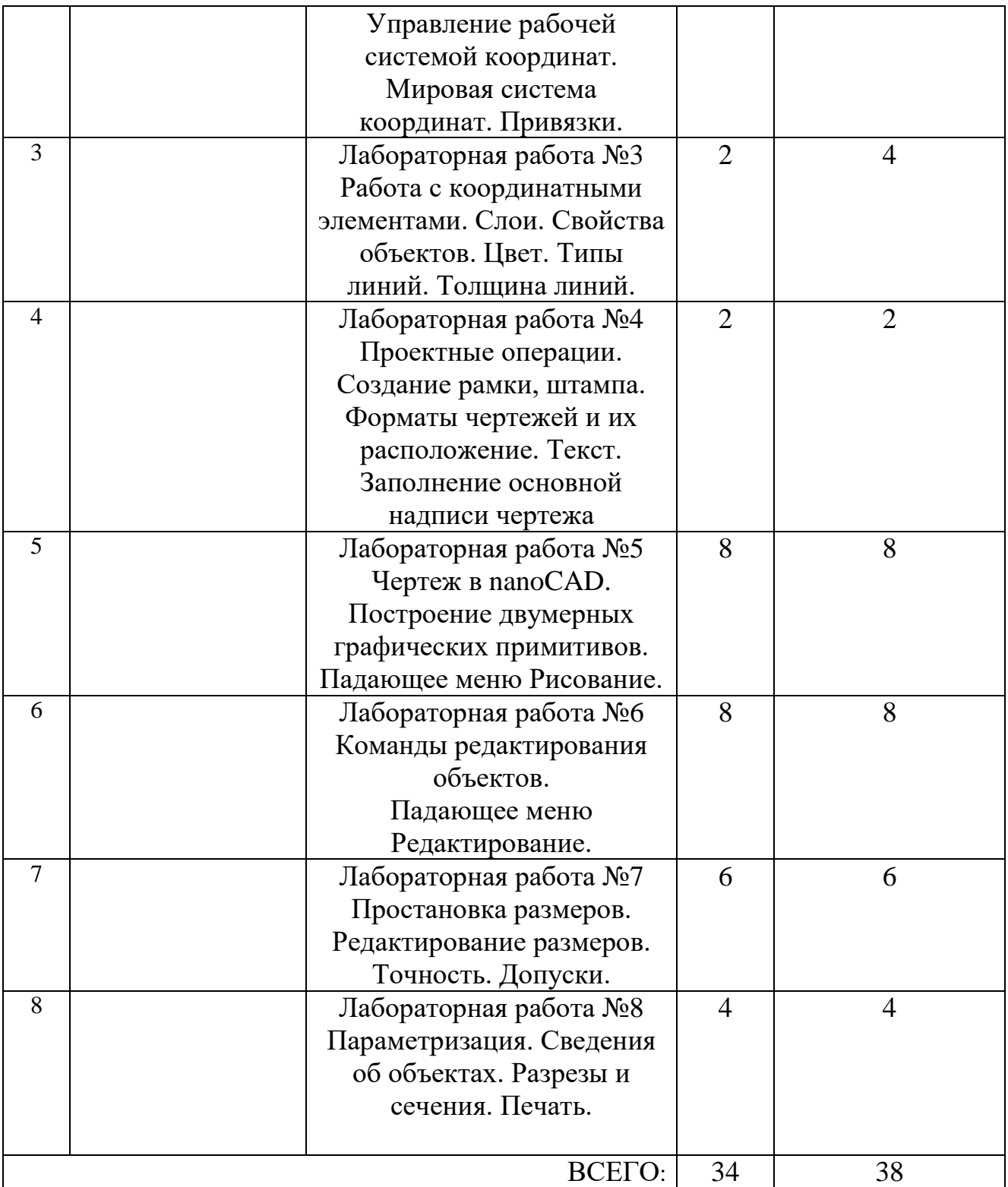

# Семестр № 4

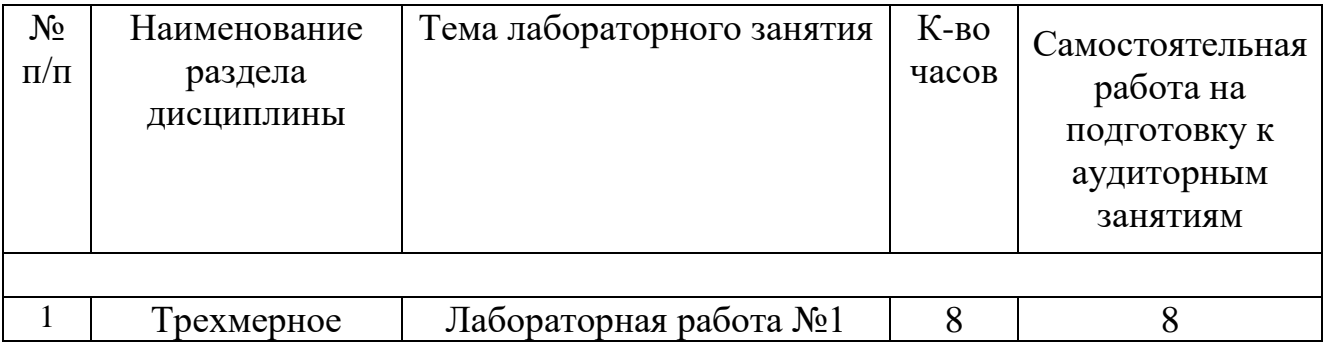

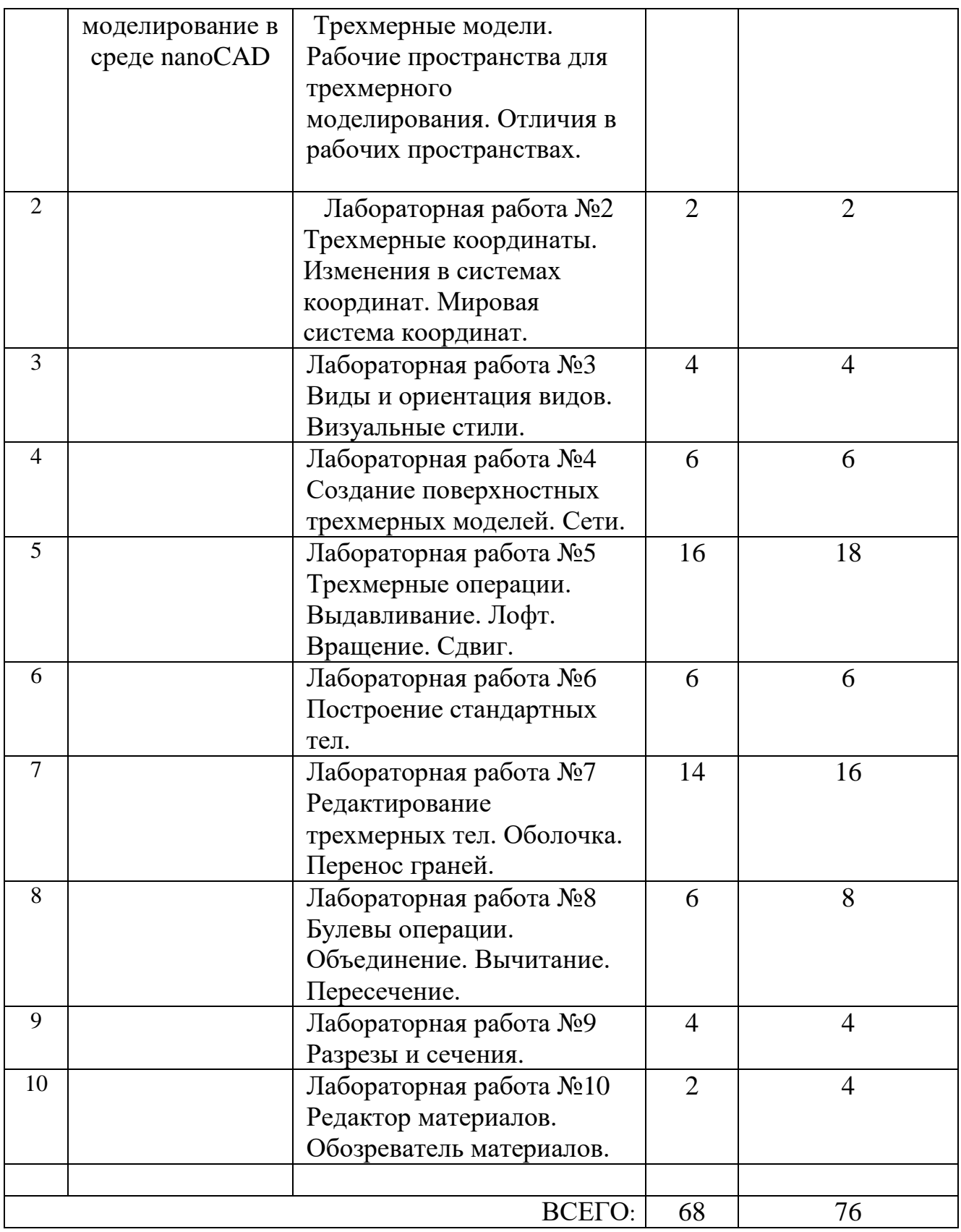

## **4.4. Содержание курсовой работы**

Не предусмотрена учебным планом

**4.5. Содержание расчетно-графического задания, индивидуальных домашних заданий**

Не предусмотрены учебным планом

## **5. ОЦЕНОЧНЫЕ МАТЕРИАЛЫ ДЛЯ ПРОВЕДЕНИЯ ТЕКУЩЕГО КОНТРОЛЯ, ПРОМЕЖУТОЧНОЙ АТТЕСТАЦИИ**

### **5.1. Реализация компетенций**

**Компетенция ОПК-4** Способен обеспечивать надежную эксплуатацию машин для производства строительных материалов и изделий

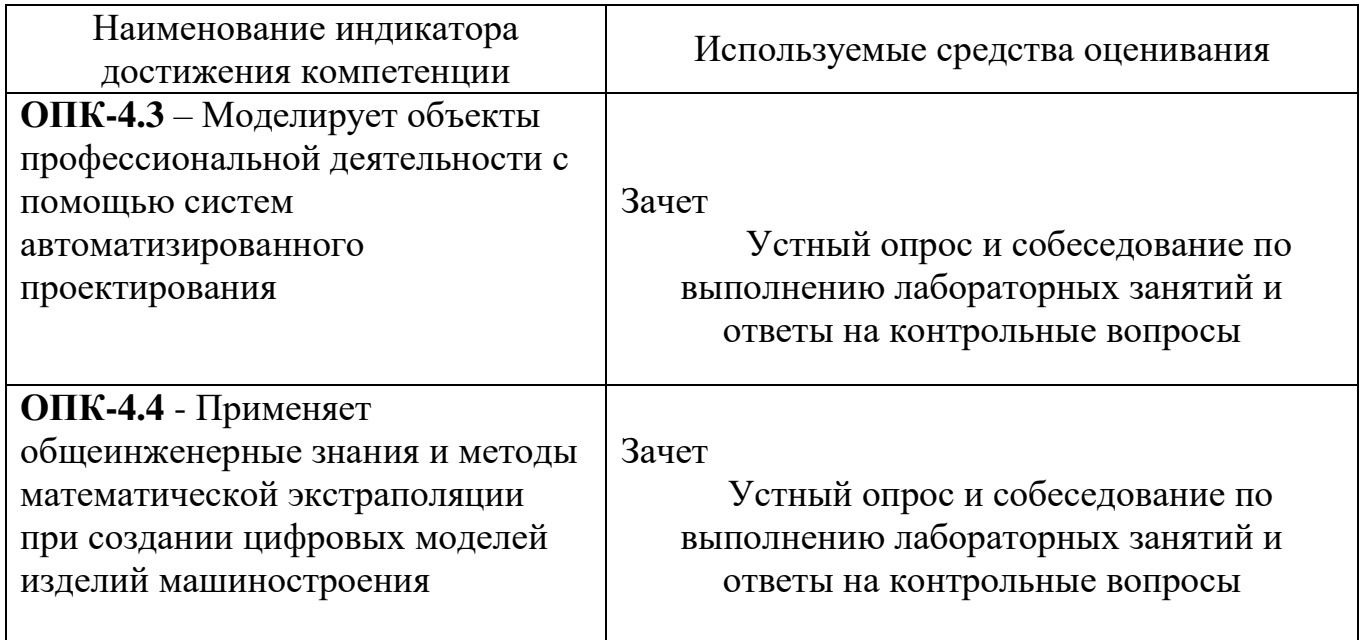

## **5.2. Типовые контрольные задания для промежуточной аттестации**

#### **5.2.1. Перечень контрольных вопросов для зачетов Текущий контроль по лабораторным занятиям** осуществляется в форме выполнения лабораторного занятия и ответов на контрольные вопросы.

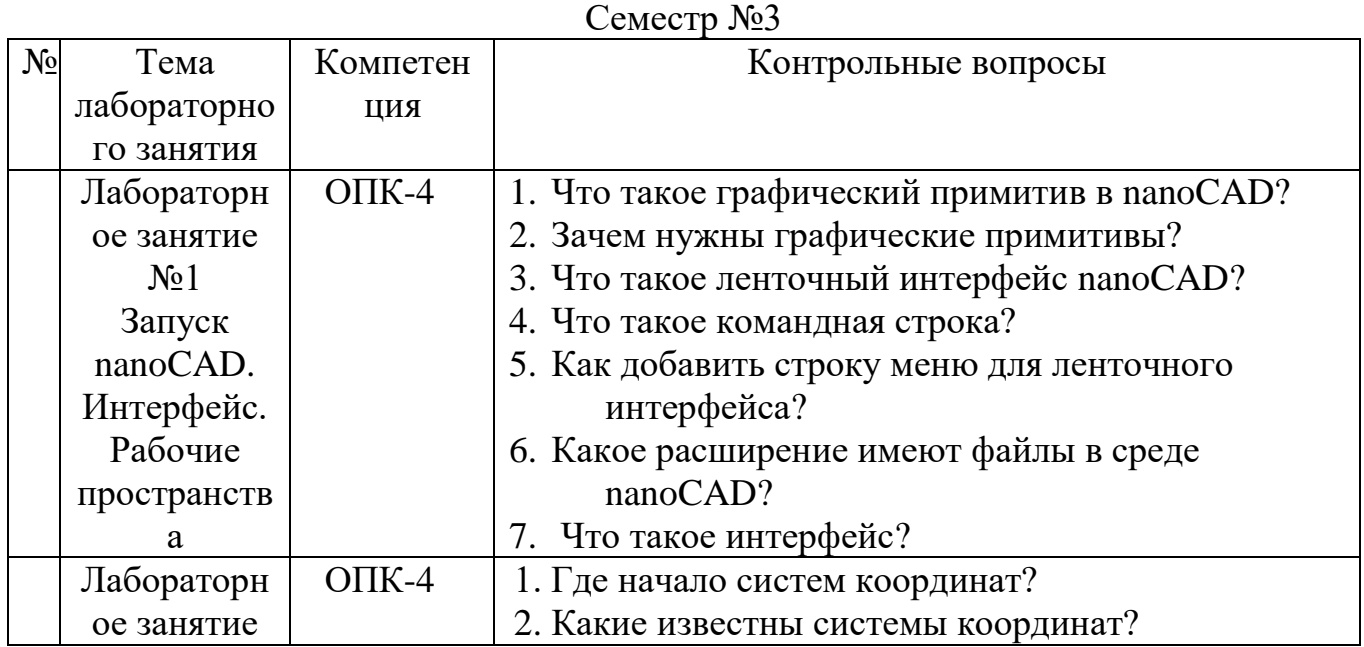

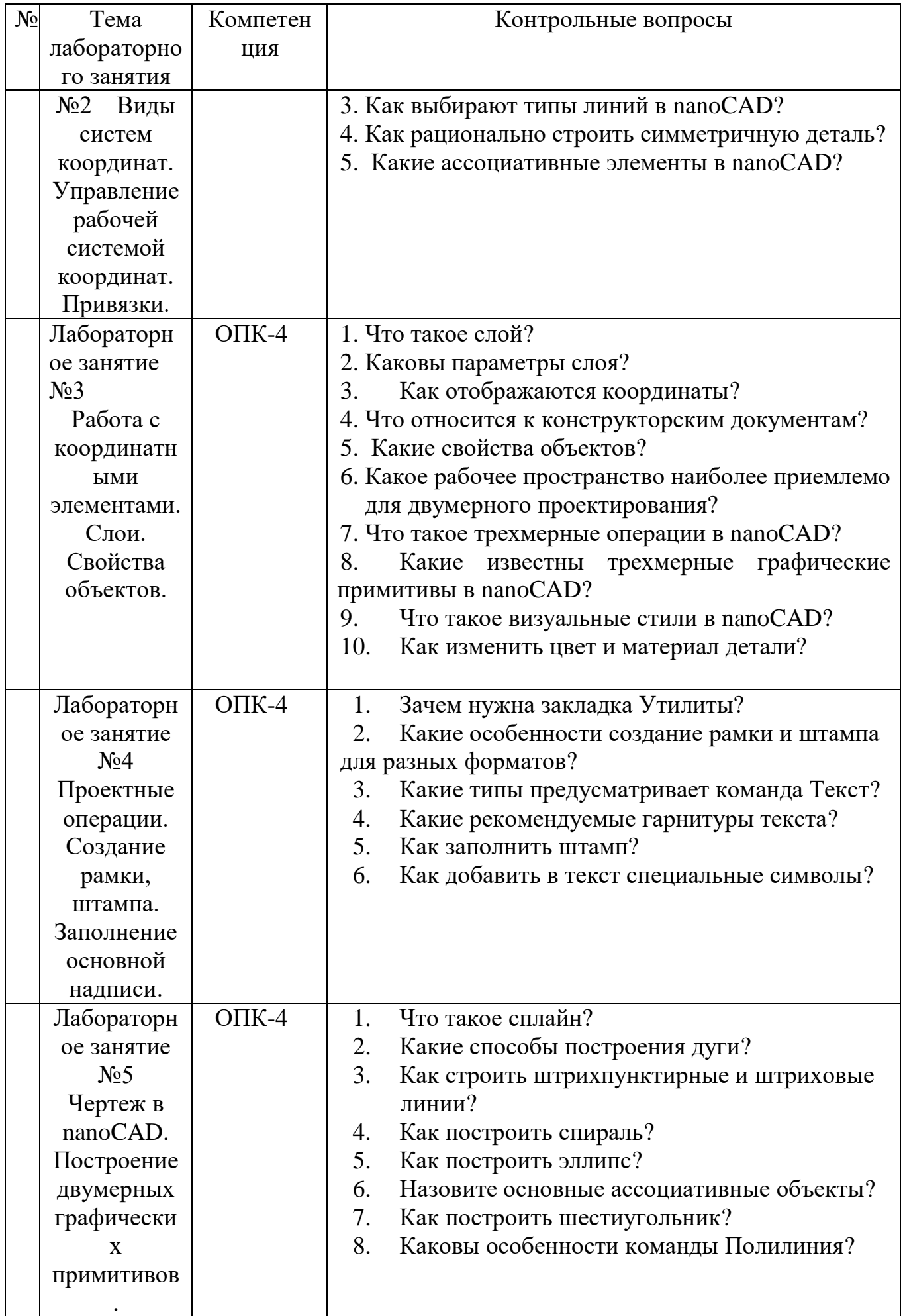

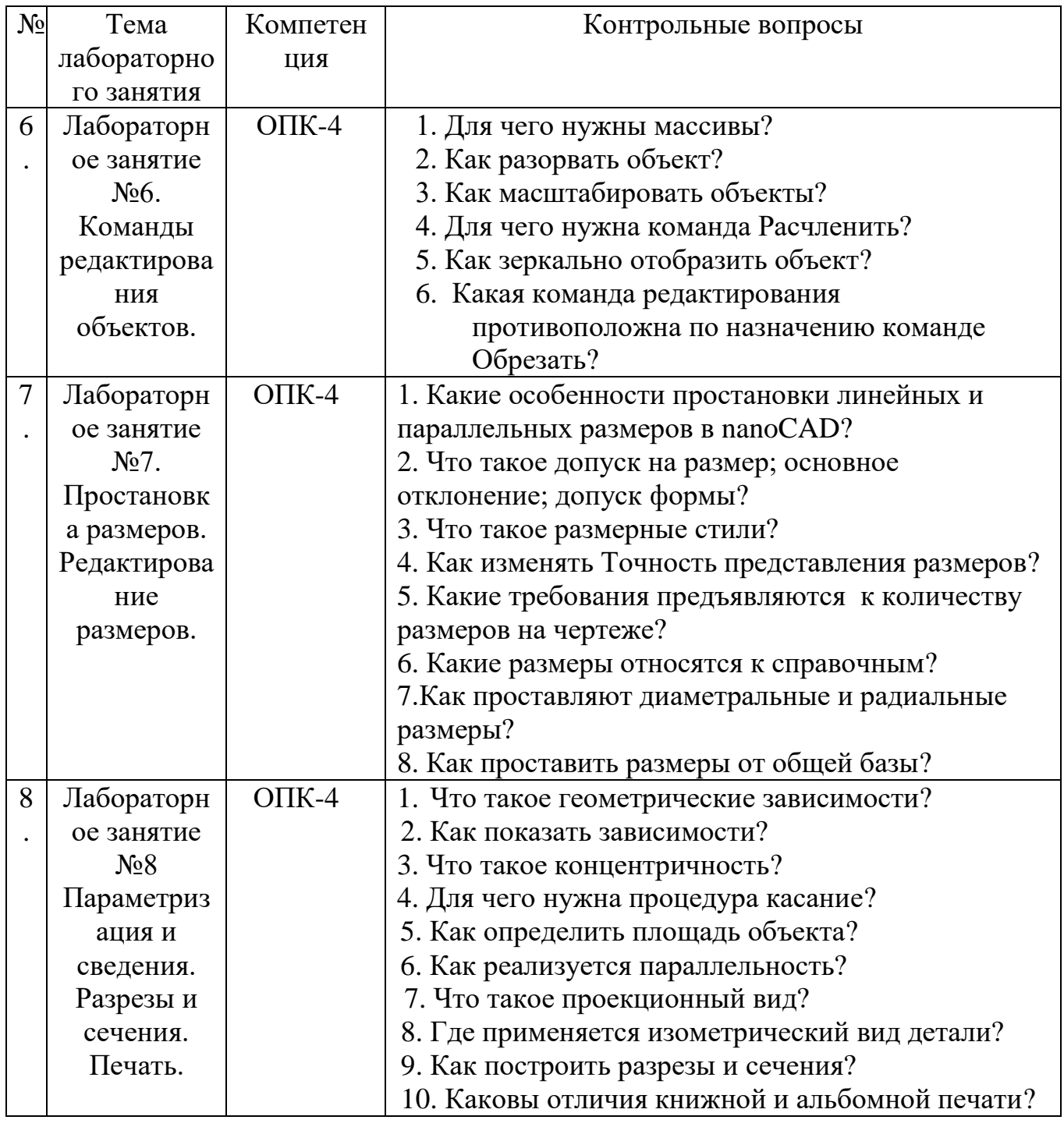

# Семестр № 4

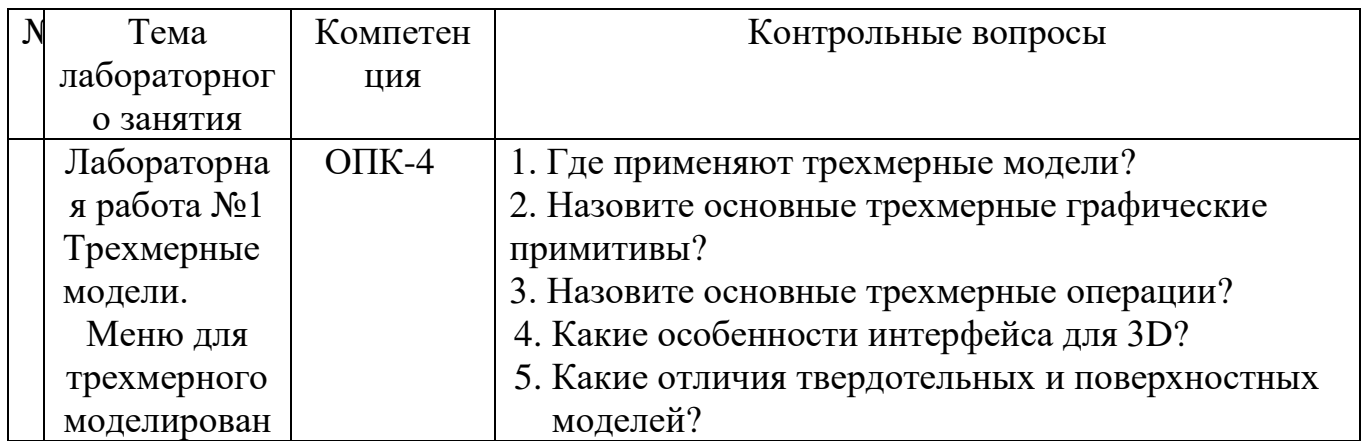

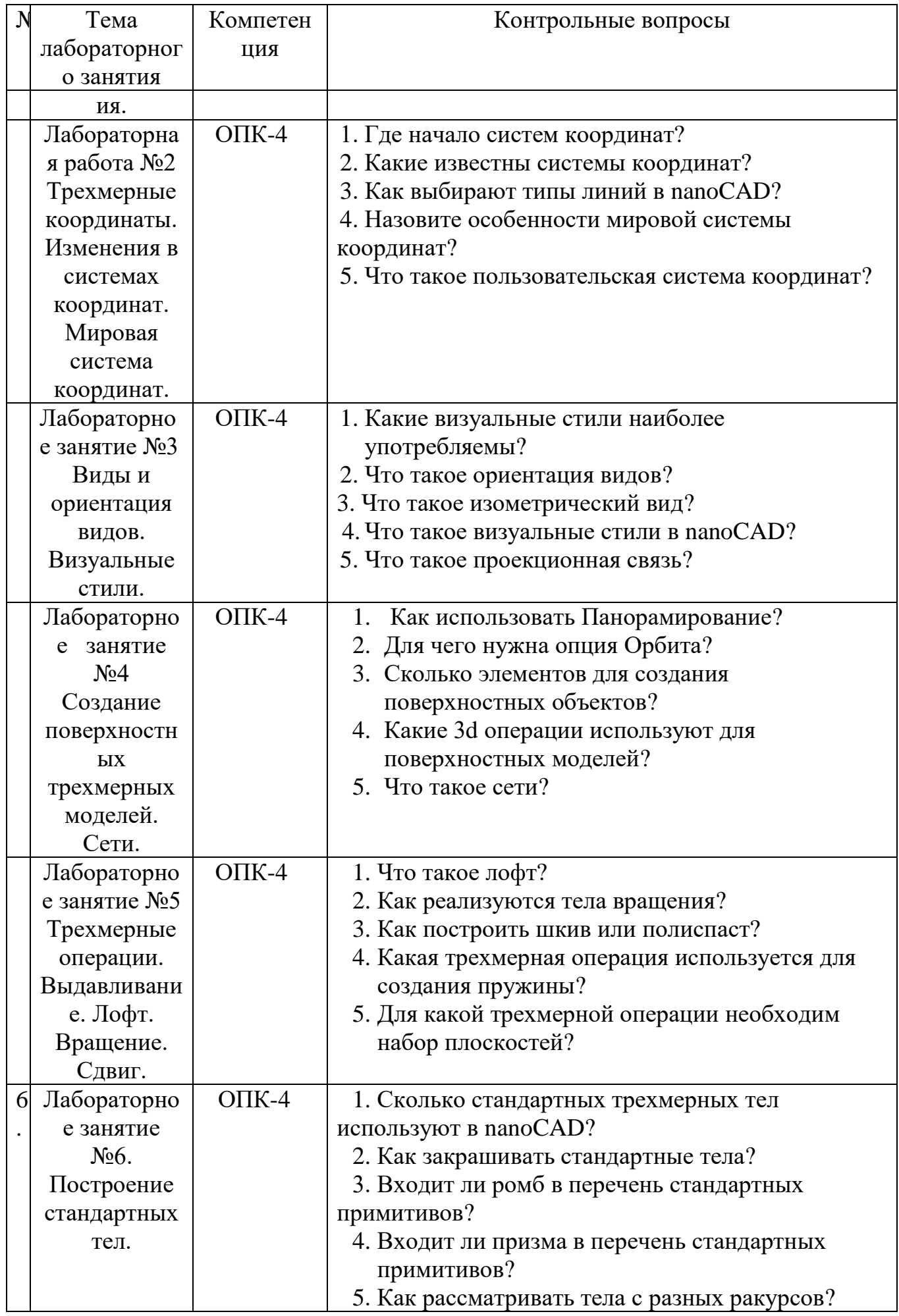

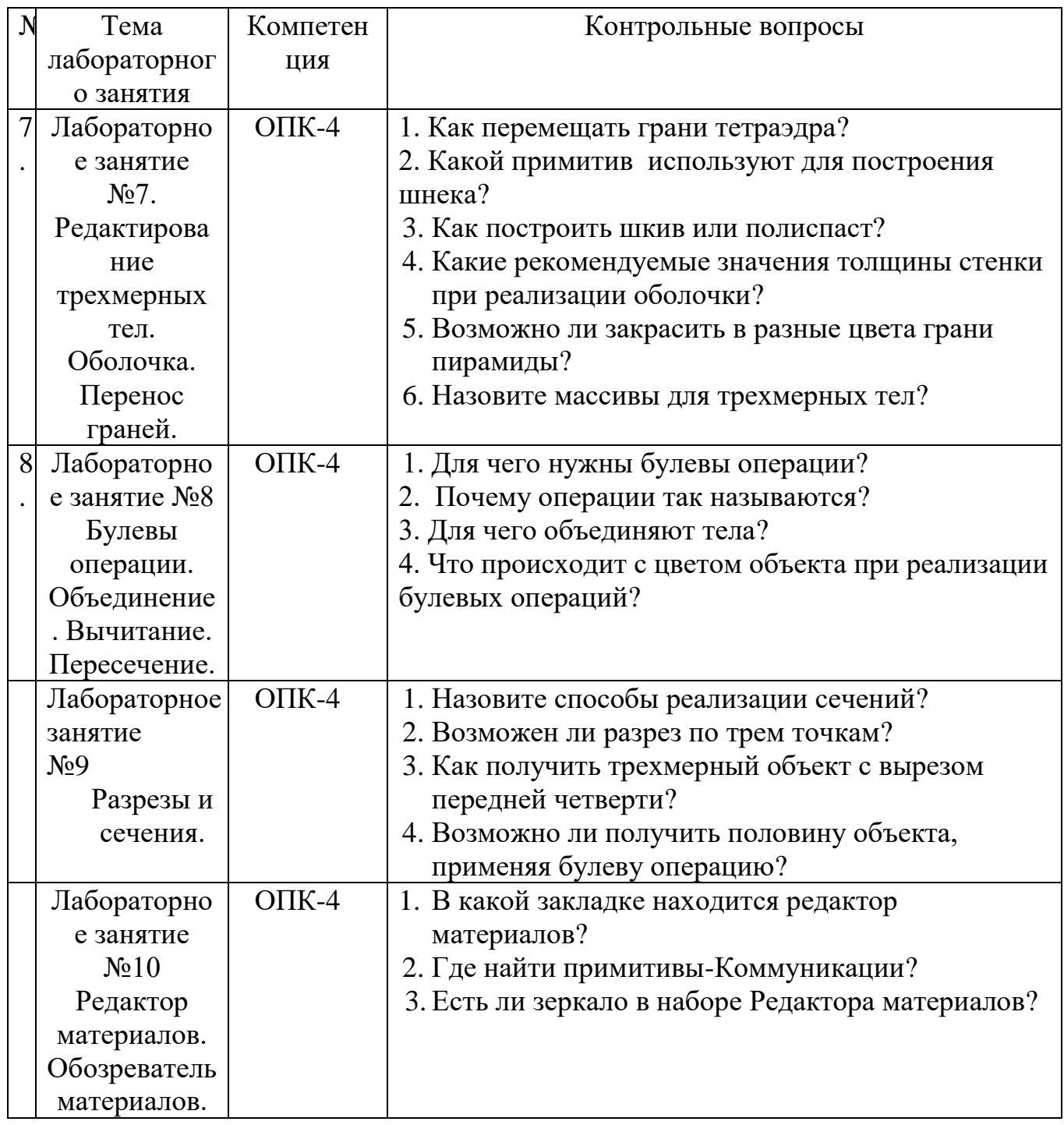

### **5.3. Типовые контрольные задания (материалы) для текущего контроля в семестре**

**5.3.1. Текущий контроль по лабораторным занятиям** осуществляется в форме выполнения лабораторных заданий и собеседования по контрольным вопросам

### **5.4. Описание критериев оценивания компетенций и шкалы оценивания**

**5.4.1.Промежуточная аттестация по дисциплине Компьютерная графика** осуществляется в форме **зачета**.

## **Критериями оценивания достижений в соответствие с компетенцией**

**ОПК-4** Способен обеспечивать надежную эксплуатацию машин для производства строительных материалов и изделий.

### **являются:**

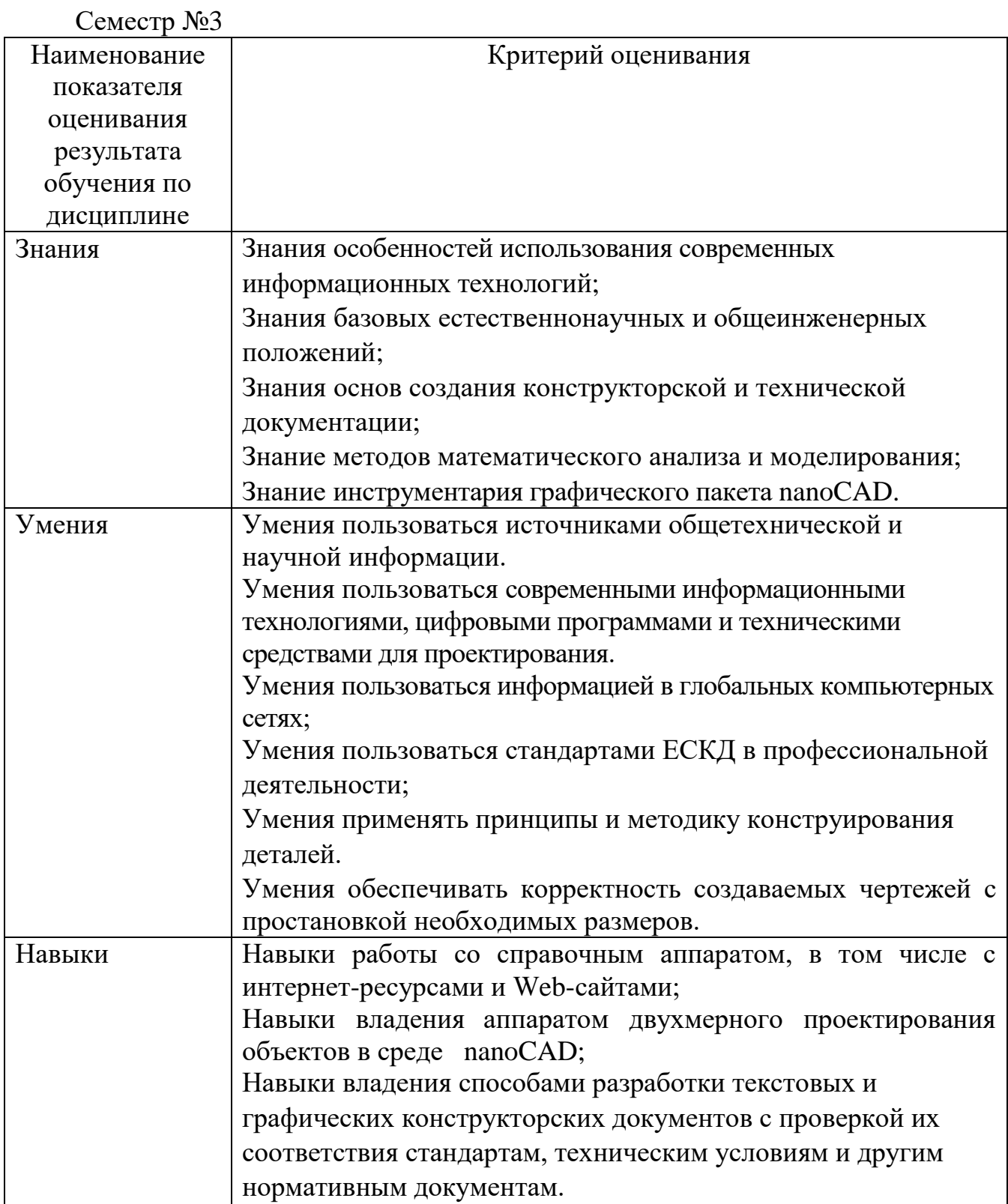

Семестр №4

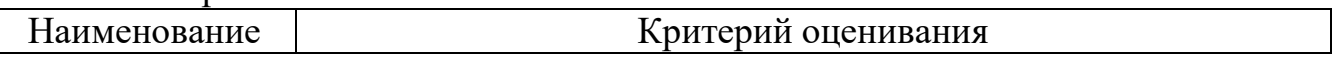

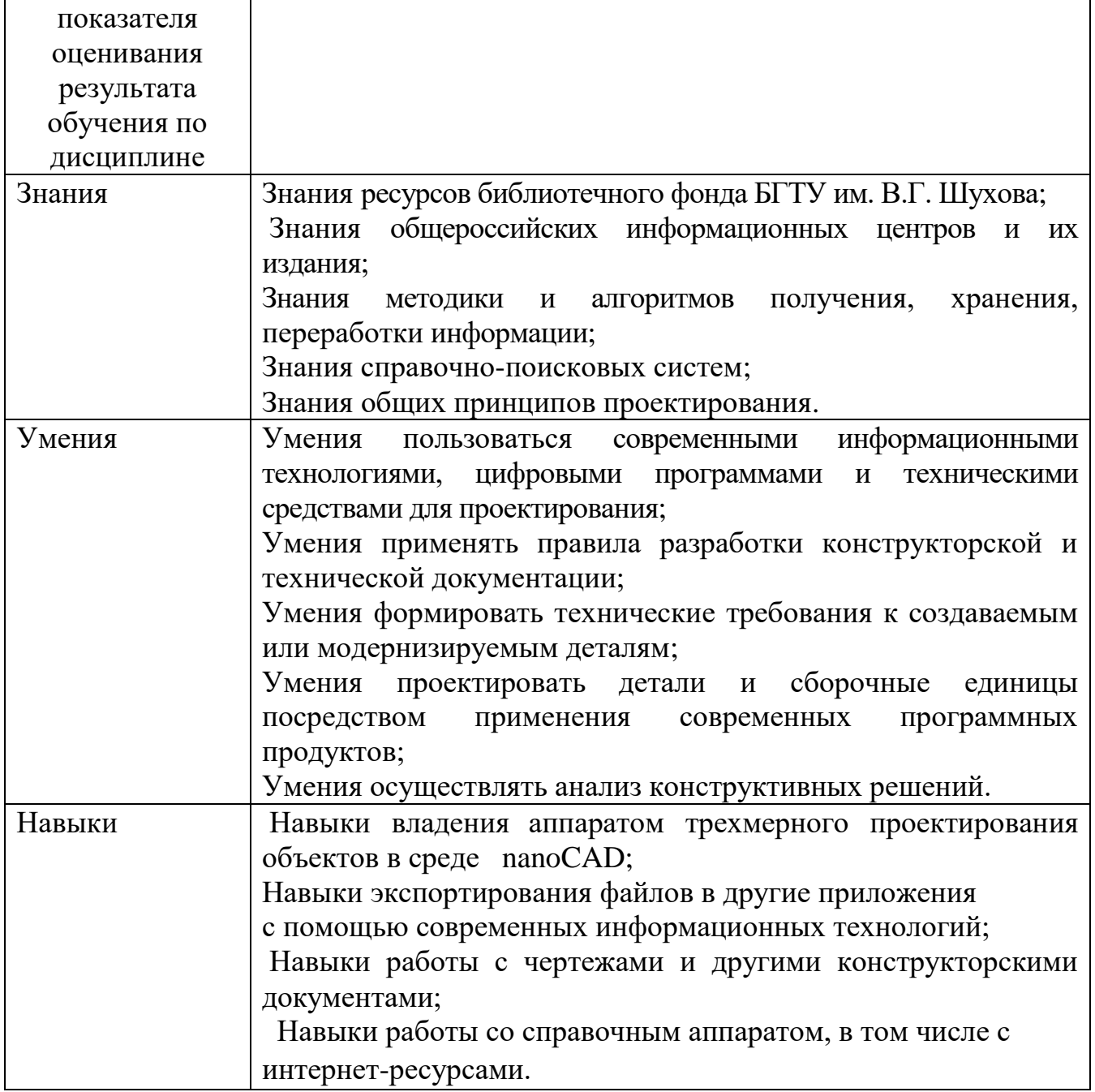

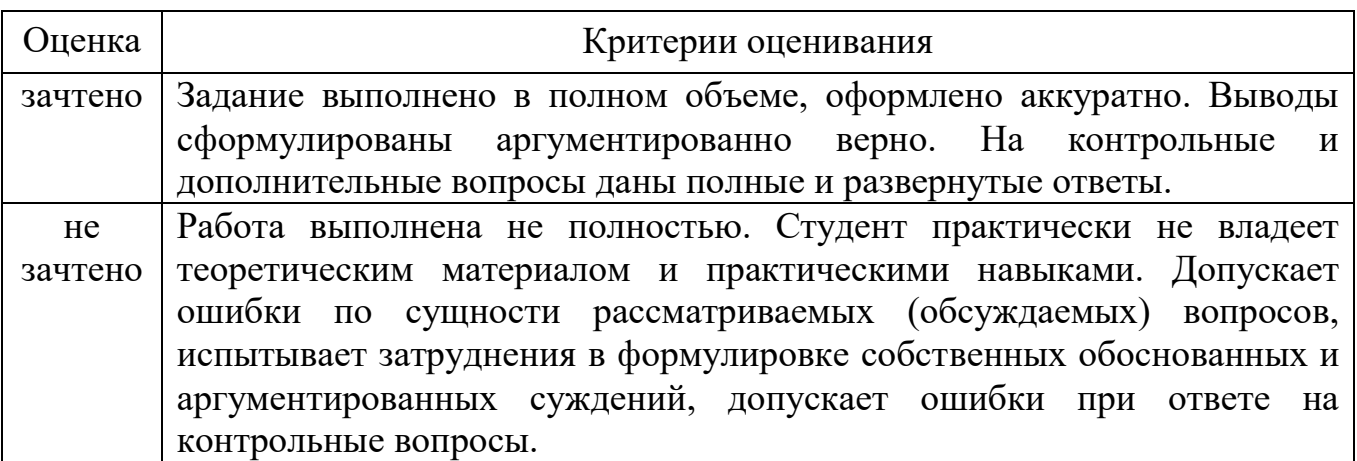

Оценка сформированности компетенции по показателю **Знания**

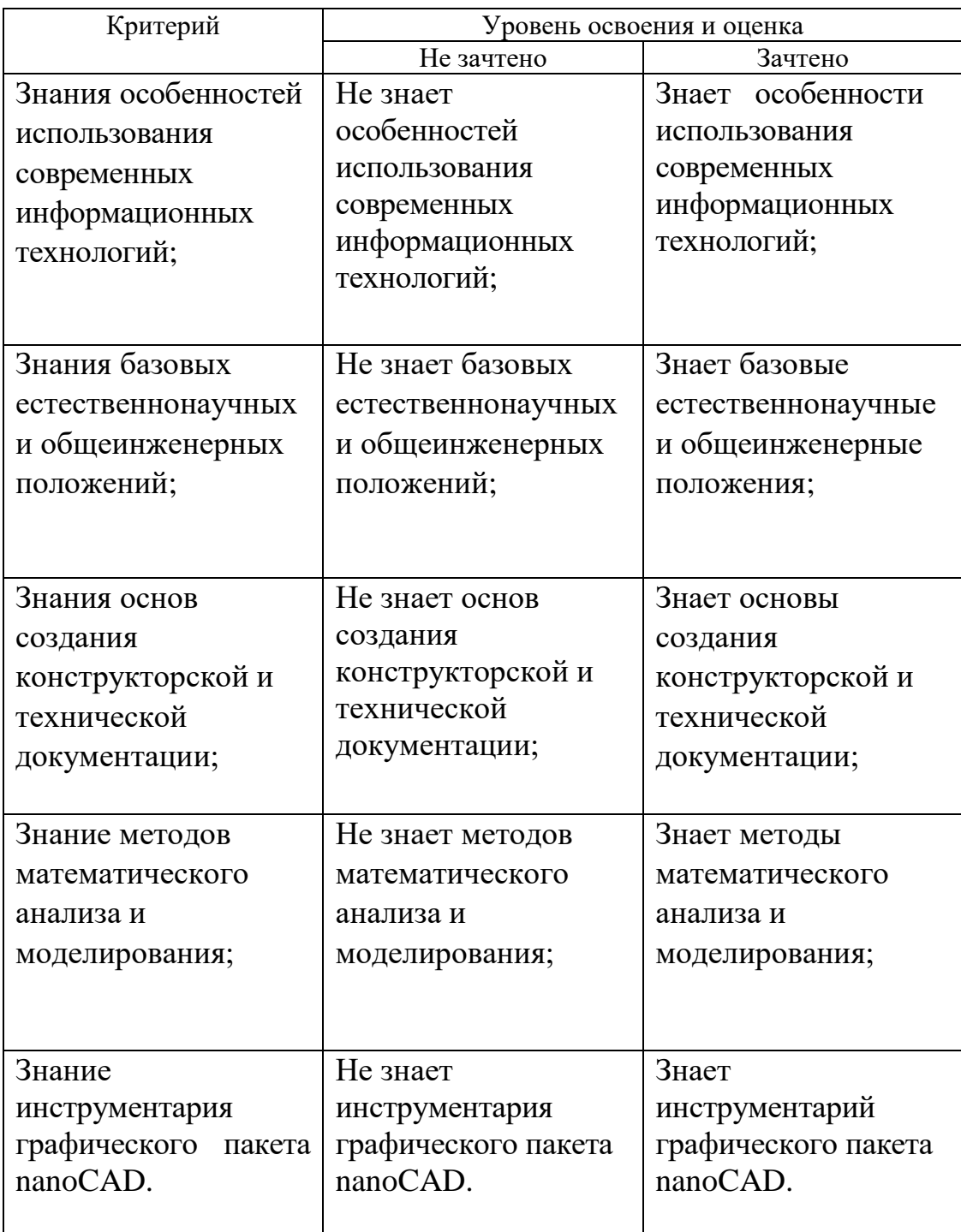

Оценка сформированности компетенции по показателю **Умения**

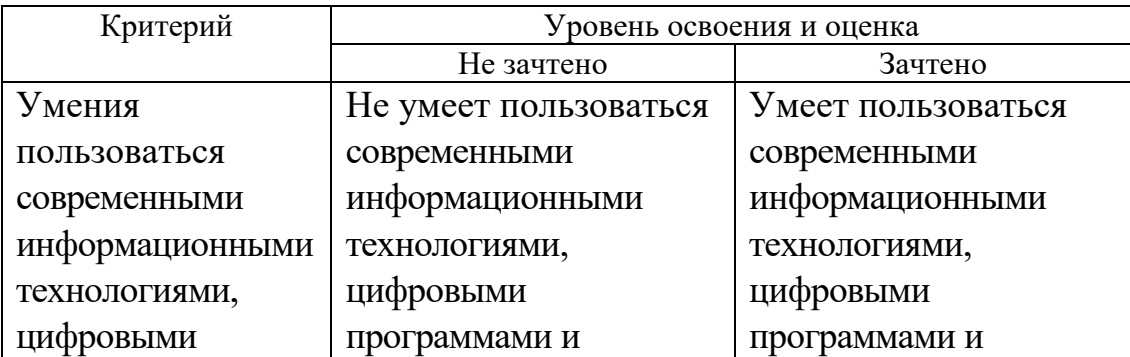

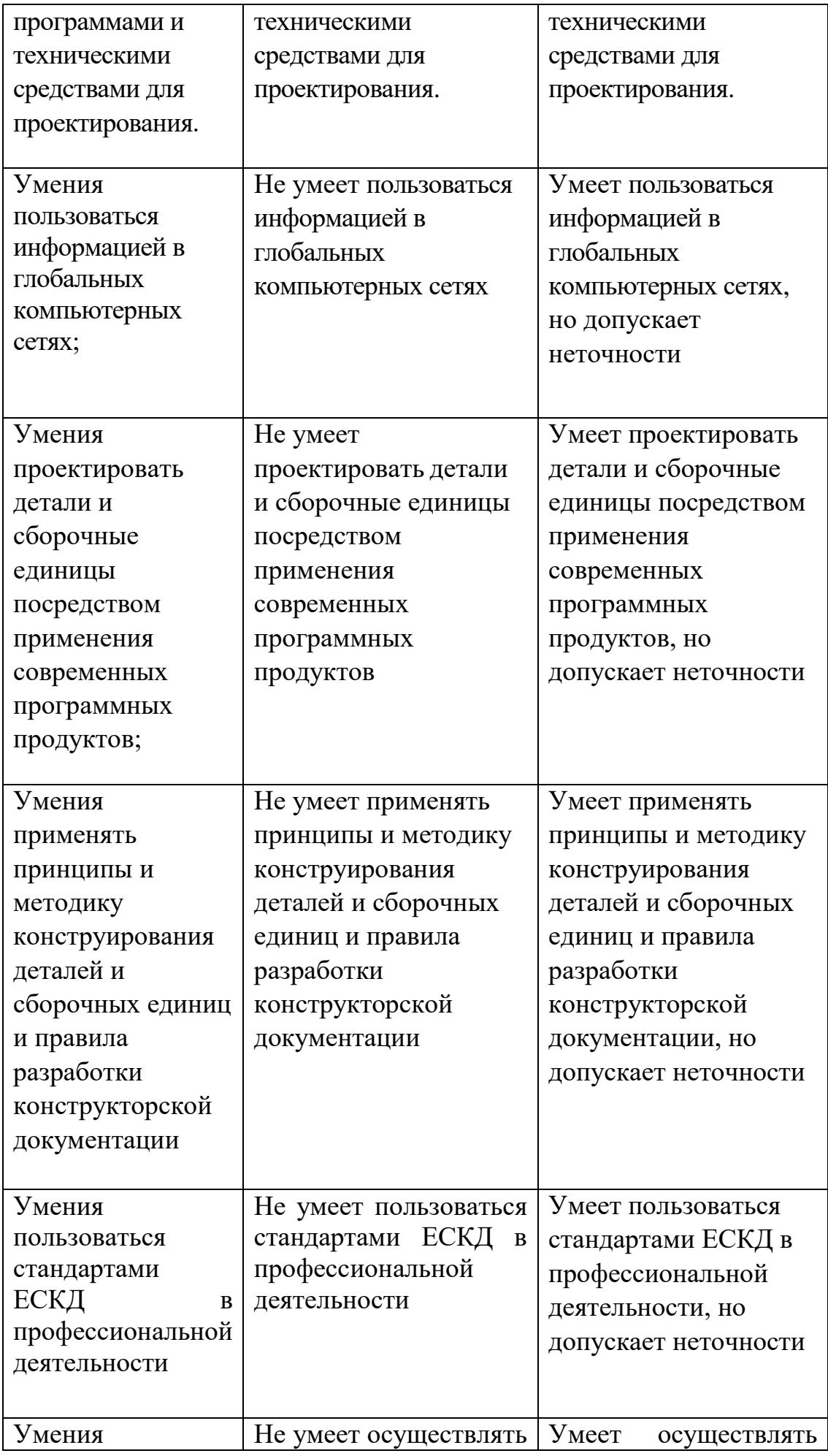

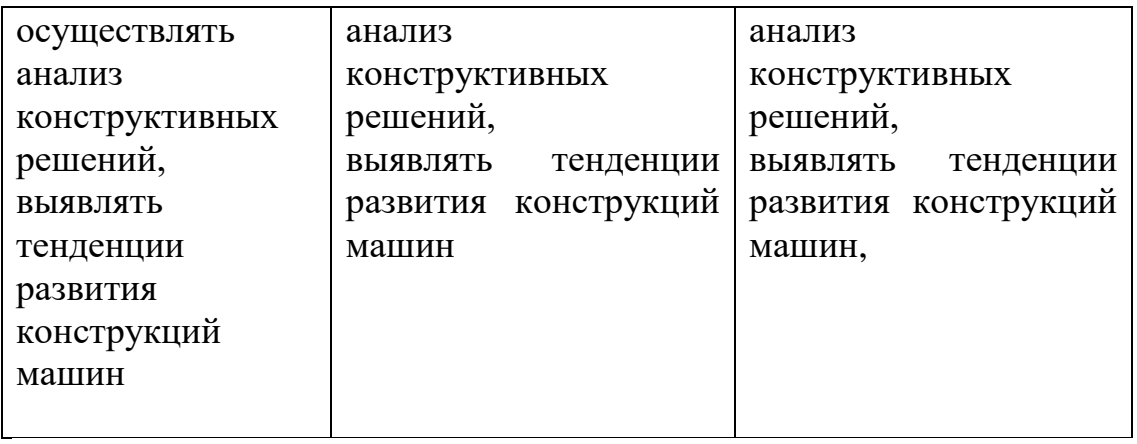

Оценка сформированности компетенции по показателю **Навыки**

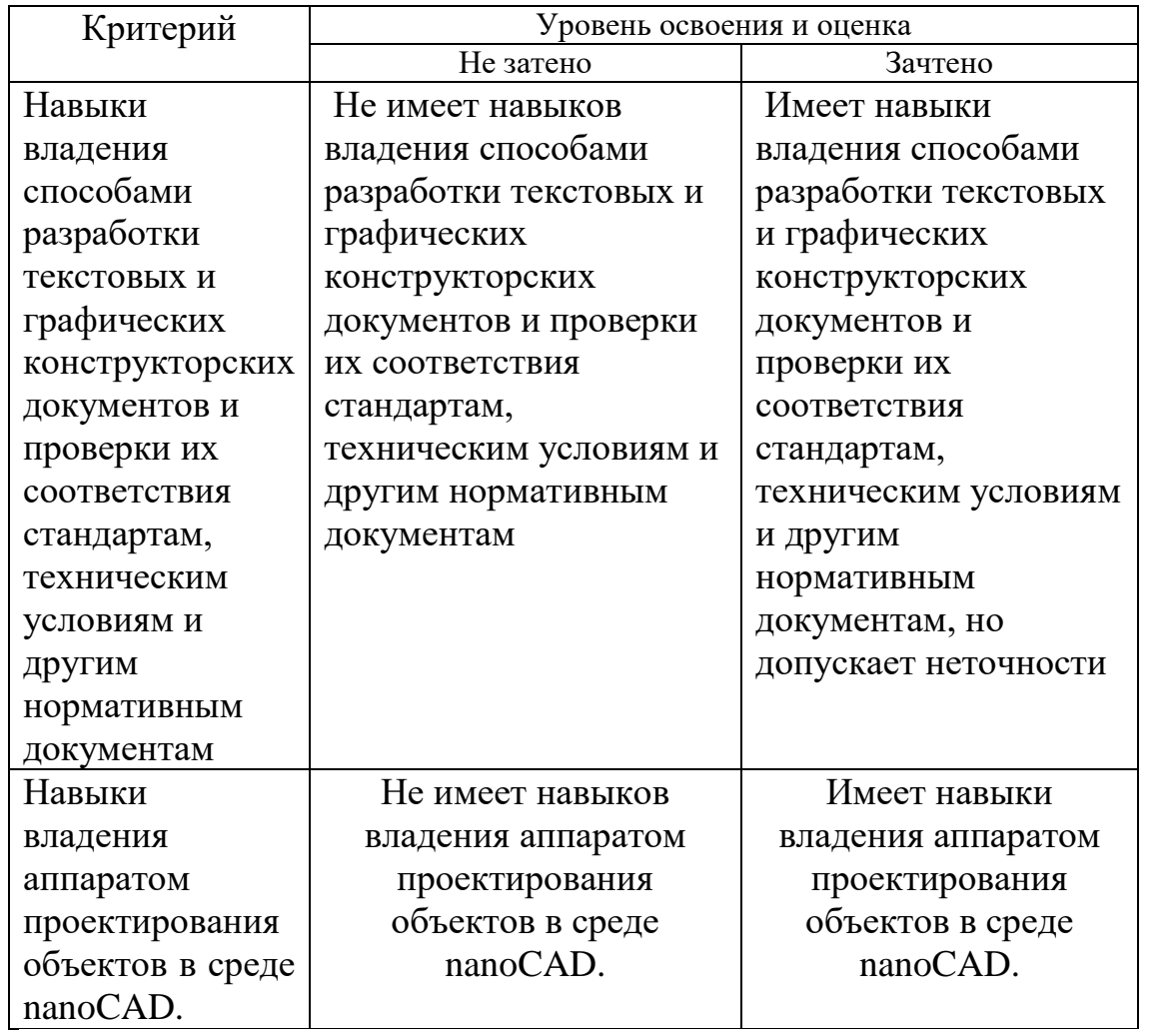

### **6. МАТЕРИАЛЬНО-ТЕХНИЧЕСКОЕ И УЧЕБНО-МЕТОДИЧЕСКОЕ ОБЕСПЕЧЕНИЕ**

## **6.1. Материально-техническое обеспечение**

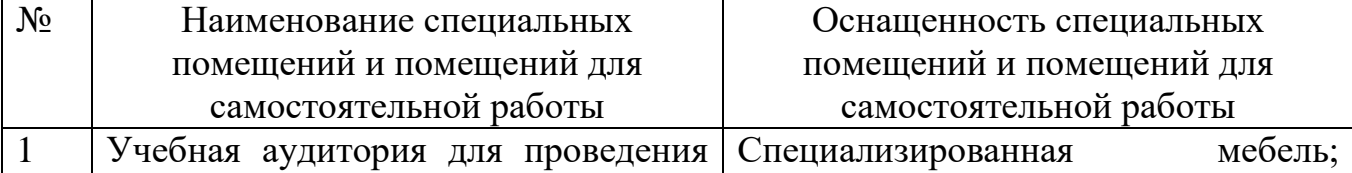

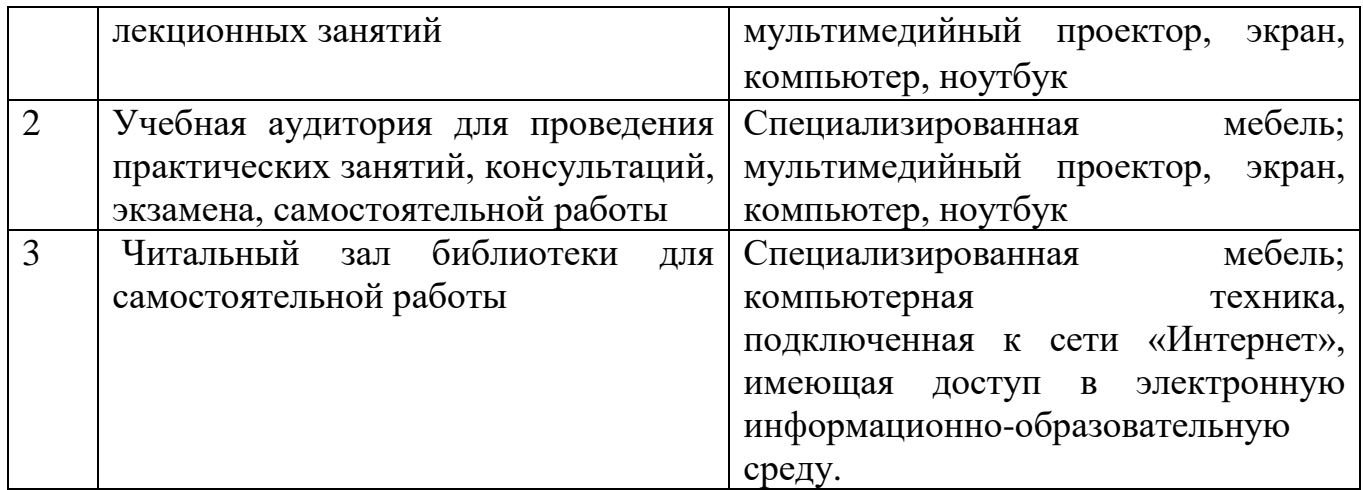

#### **6.2. Лицензионное и свободно распространяемое программное обеспечение**

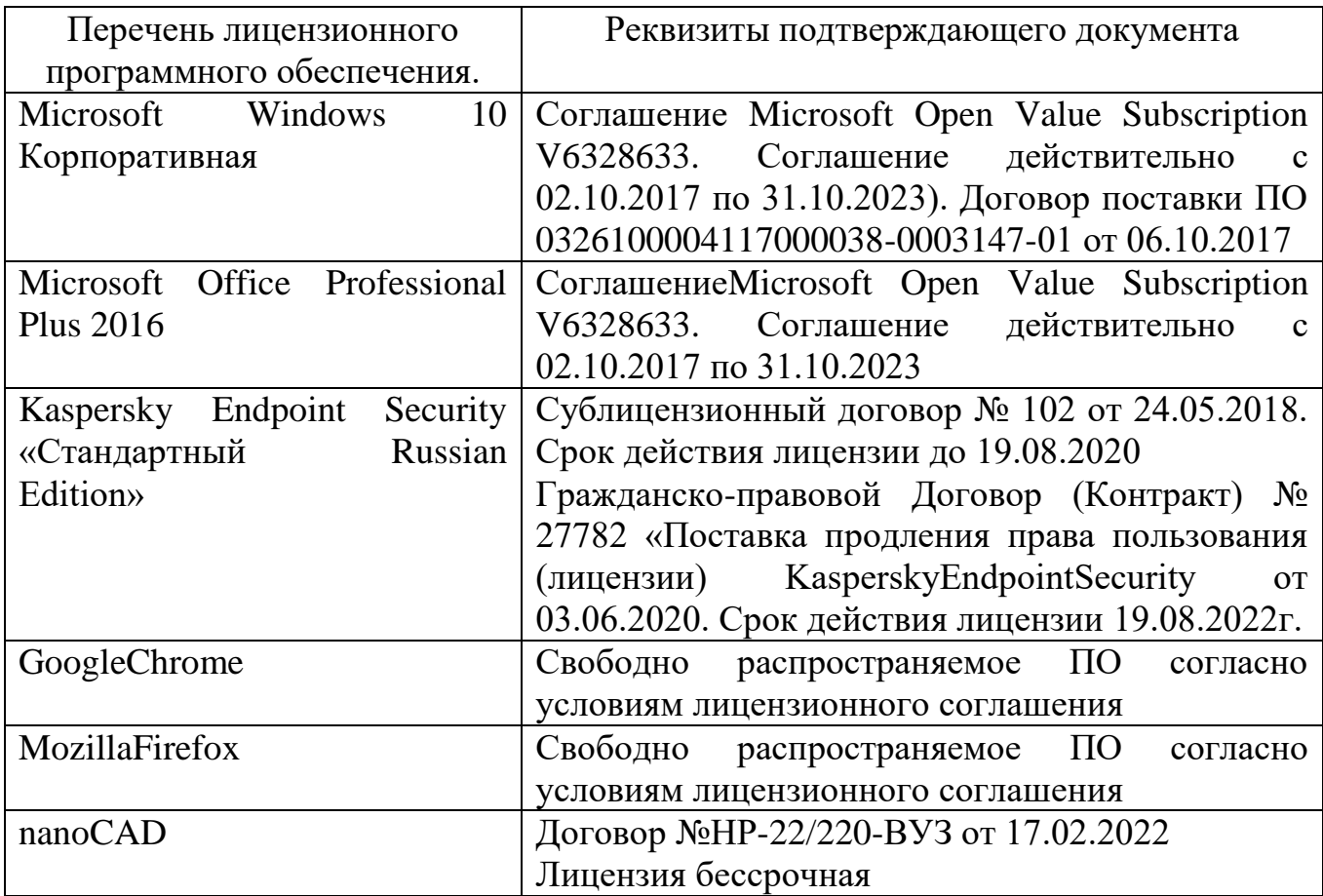

#### **6.3. Перечень учебных изданий и учебно-методических материалов***.*

1. Юдин К.А. Компьютерная графика. Учебное пособие. – Белгород: Изд-во БГТУ, 2019. -113 с.

2. Юдин К.А. Автоматизация проектирования. Практикум [Электронный ресурс]: учебное пособие для выполнения лабораторных и практических работ для

студентов всех форм обучения направления 15.03.02 - Технологические машины и оборудование. – Электрон.текстовые данные. – Белгород.: БГТУ им. В. Г. Шухова, 2018. <https://elib.bstu.ru/Reader/Book/2018030515084159700000651352> 3. Полещук Н.Н. Путь к nanoCAD. Санкт-Петербург, БХВ-Петербург, 2017, 365 с. 4. Ельцов М.Ю., Хахалев П.А., Широкова Л.Ю., Анциферов С.И. Альбом чертежей для создания электронно-цифровых моделей сборочных единиц механического оборудования предприятий строительных материалов. 2014 https://elib.bstu.ru/Reader/Book/2014090311203496100000651830

5. ГОСТ 2.001-70. Единая система конструкторской документации. Основные положения: [Сборник]. – М.: Изд-во стандартов, 2007.– 286с.

#### **6.4. Перечень интернет ресурсов, профессиональных баз данных, информационно-справочных систем**

- 1. www.StandartGOST.ru
- 2. www.eskd.ru
- 3. www.fips.ru
- 4. www. nanocad.ru

## **7. УТВЕРЖДЕНИЕ РАБОЧЕЙ ПРОГРАММЫ**

Рабочая программа утверждена на 20 /20 учебный год без изменений / с изменениями, дополнениями<sup>5</sup>

Протокол  $N_2$  заседания кафедры от « \_ » 20\_\_\_ г.

Заведующий кафедрой и поставляет по поставке и поставке и поставке и поставке и поставке и поставке и поставке

подпись, ФИО

Директор института *\_\_\_\_\_\_\_\_\_\_\_\_\_\_\_\_\_\_\_\_\_\_\_\_\_\_\_\_\_\_\_\_\_\_\_\_\_\_\_\_\_\_\_\_\_\_\_\_\_\_*

1

подпись, ФИО